## **Un petit résumé de la manipulation de la calculatrice pour les calculs statistiques**

1) Le plus facile est **d'utiliser le tableur** :

On met **nos valeurs** (« notes ») dans la colonne a et **nos effectifs** (« nombre d'individus ayant cette « note » ») dans la colonne b. *Exemple sur la droite :*

Puis on demande les résultats d'un **calcul statistique « standard »** en faisant : Menu 4,1,1 Nombre de listes : 1

Puis au choix (les deux écrans ci-dessous) :

- soit j'ai mis un nom de variables à mes colonnes, je m'en sers en utilisant le menu déroulant de la flèche entourée en rouge ci-dessous. *ECRAN A GAUCHE*

- soit j'utilise le « nom » de la colonne du tableur de base : a[], b[], …. *ECRAN A DROITE*

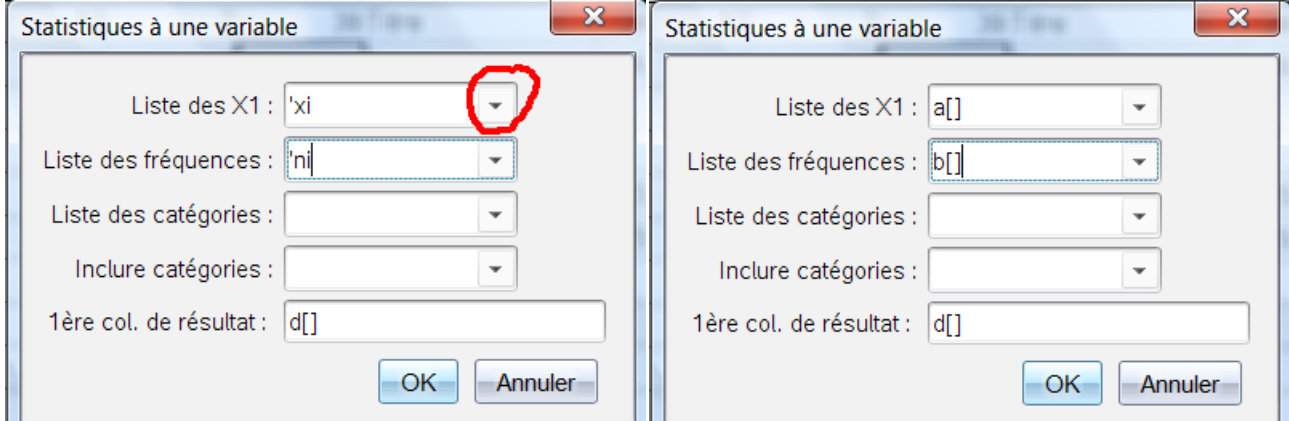

On obtient alors :

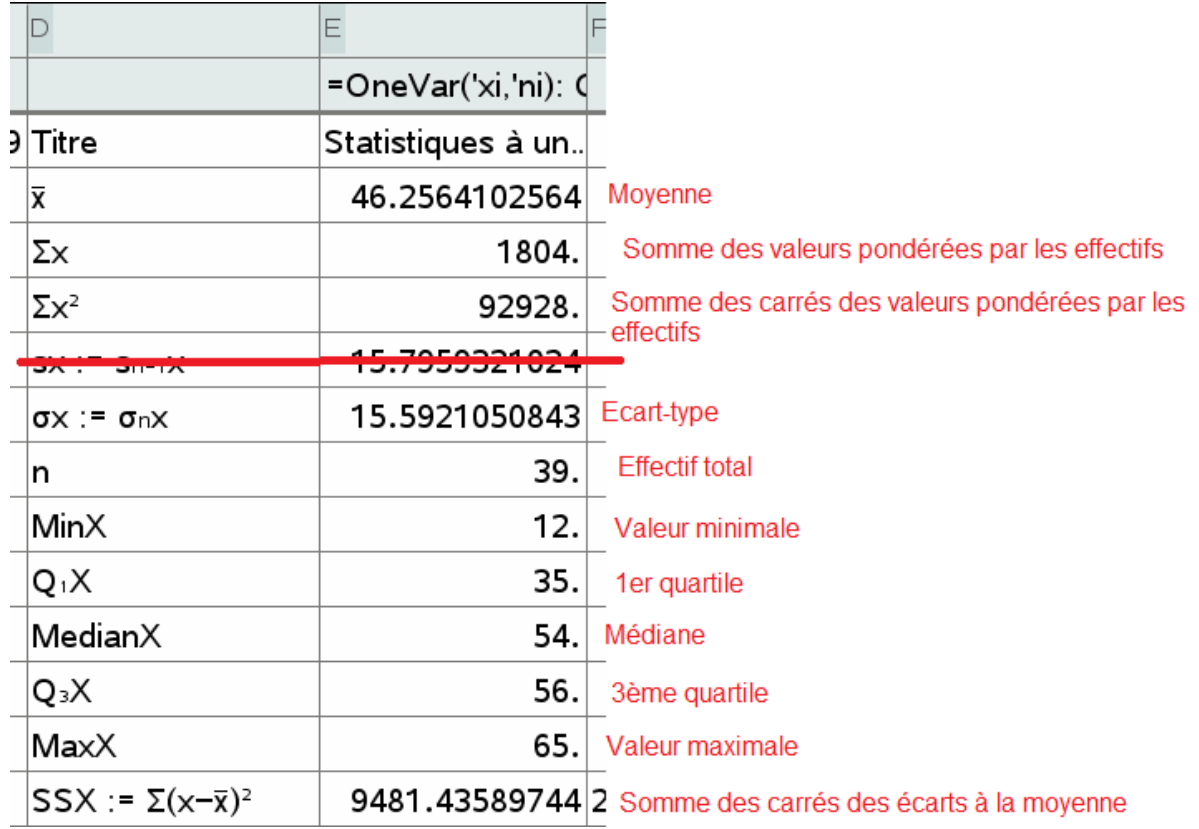

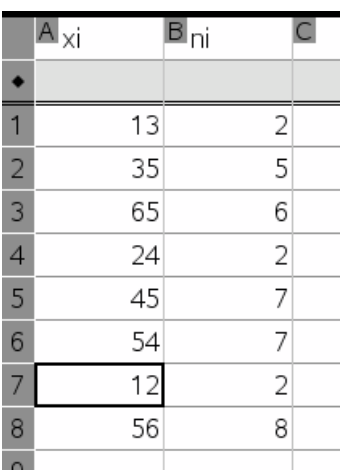

Analyse de ces données dans le cas où les **valeurs exactes** nous sont demandées :

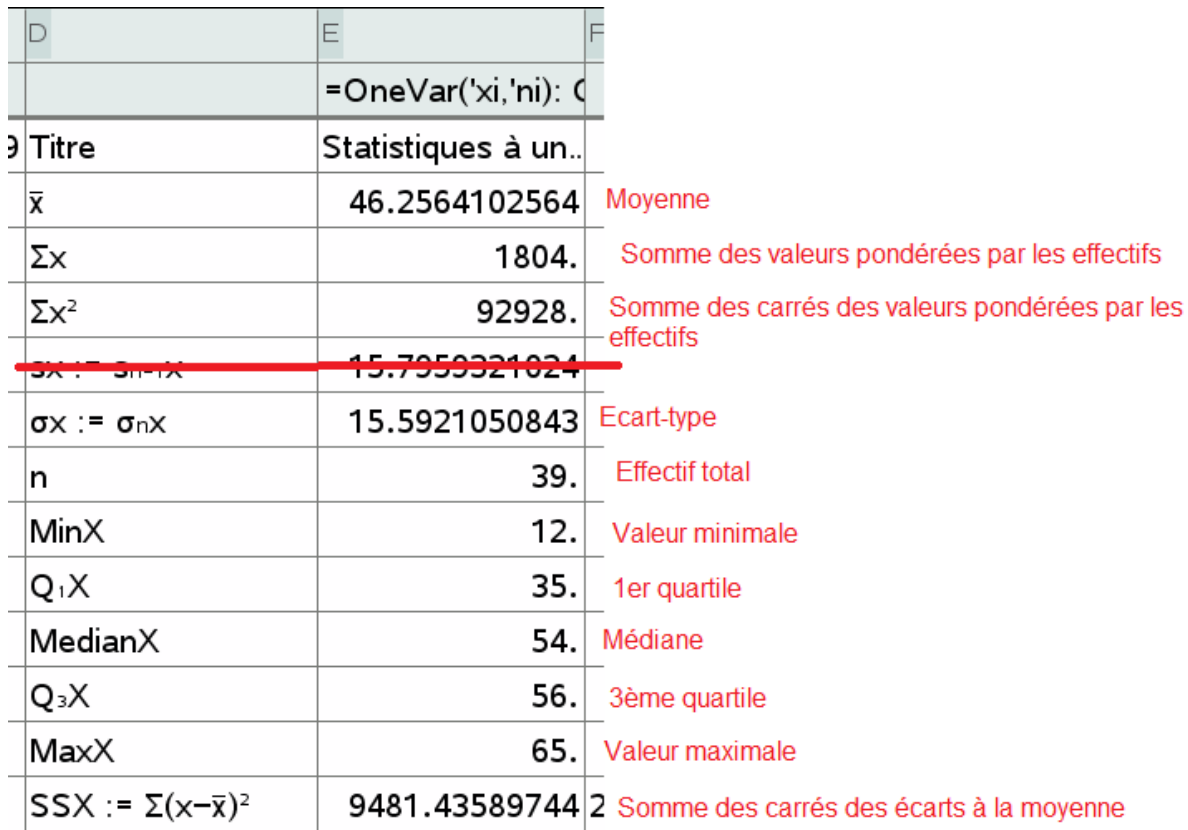

Pour obtenir la **valeur exacte de la moyenne** (la calculatrice donne ici une valeur approchée !), vous prenez la valeur exacte de la **somme des valeurs pondérées par les effectifs** que vous divisez par **l'effectif total**, ici cela nous donne la fraction  $\frac{1804}{39}$  qui est irréductible et est donc la valeur EXACTE de cette moyenne.

Pour obtenir la **valeur exacte de la variance** (la calculatrice donne ici une valeur approchée de sa racine carrée : l'écart-type !),

## **1) 1 ère méthode (ne fonctionne pas toujours)**

Vous prenez la valeur exacte de la **somme des carrés des écarts à la moyenne** que vous divisez par **l'effectif total**, ici cette méthode est inapropriée car cette somme n'est pas donnée en valeur exacte mais visiblement en valeur approchée, par conséquent, nous ne pourrons obtenir la valeur exacte de la variance par ce moyen !

## **2) 2 ème méthode (fonctionne toujours !!)**

Vous prenez la valeur exacte de la **somme des carrés des valeurs pondérées par les effectifs** que vous divisez par **l'effectif total**, puis vous devez soustraire à ce résultat le carré de la valeur exacte de la moyenne ici cela nous donne :  $\frac{92928}{30}$  $\frac{1804^2}{39} - \frac{1804^2}{39^2} = \frac{369776}{1521}$  $\frac{37776}{1521}$  qui est irréductible et est donc la valeur EXACTE de cette variance.

On se rappelle aussi que **l'écart-type est la racine carrée de la variance** !

2) On peut également le faire **dans une page de calcul** :

**mean()** pour la moyenne et **stDevPop()** pour l'écart-type Les listes de nombres doivent être mis entre accolades : {}

J'ai repris les mêmes séries de nombres ici en utilisant :

- soit la liste écrite en détail ({13,35,65,24,45,54,12,56},{2,5,6,2,7,7,2,8})

- soit les noms des listes déjà donnés dans la page de tableur du même fichier (xi, ni)

Les deux fonctionnent bien entendu !

Vous pouvez obtenir au choix la valeur exacte ou approchée.

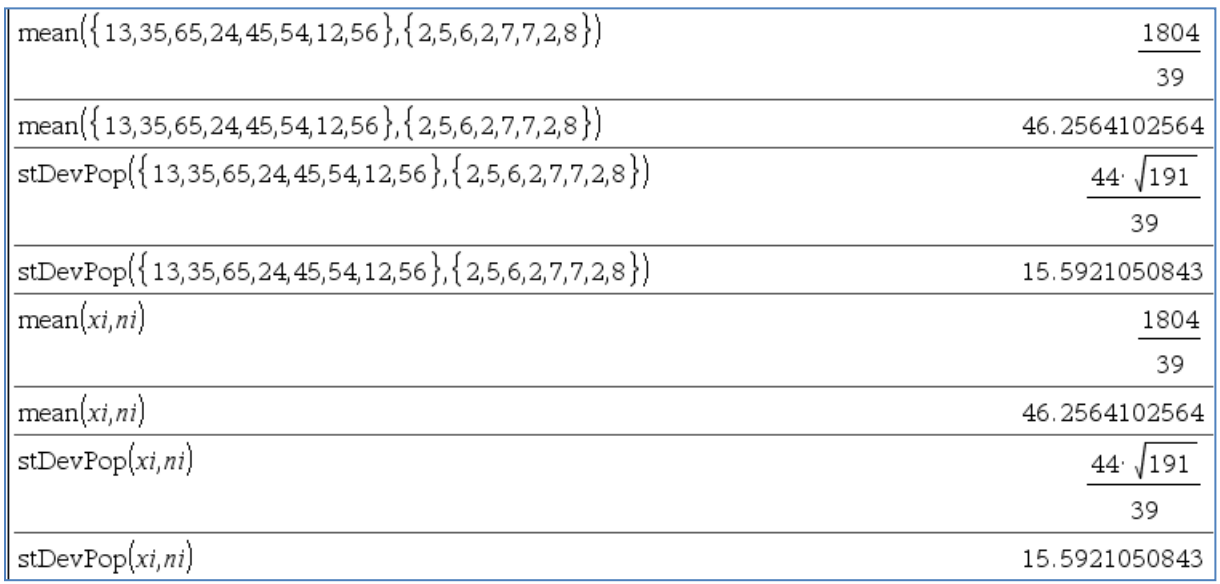

## 3) On peut également vouloir utiliser les **formules du cours avec sigma** (**menu 4 analyse et 5 somme**) :

Les deux versions avec la formule de la définition et celle du théorème donné. On remarquera que j'ai réutilisé mean() pour la moyenne mais on peut également reprendre la formule donnée dans le cours avec sigma pour les inconditionnels de ce symbole

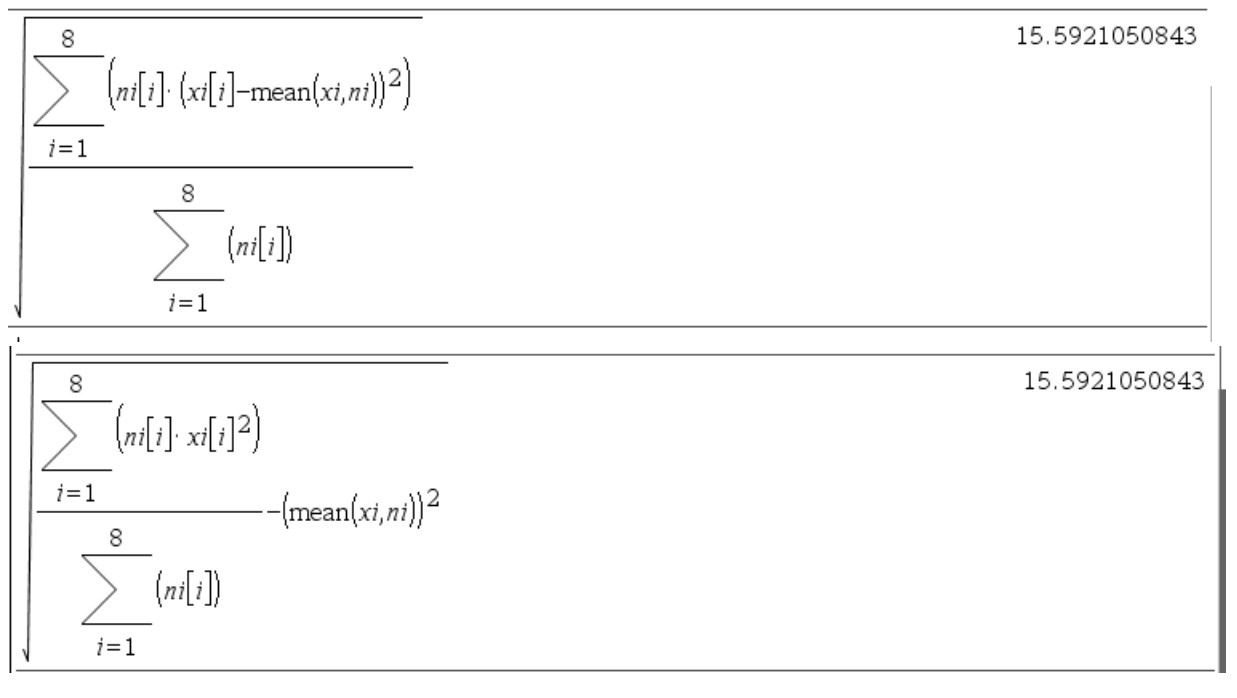